## **Several Ways How to Insert Pictures in PDFGun**

**1. Direct image in PDF template**

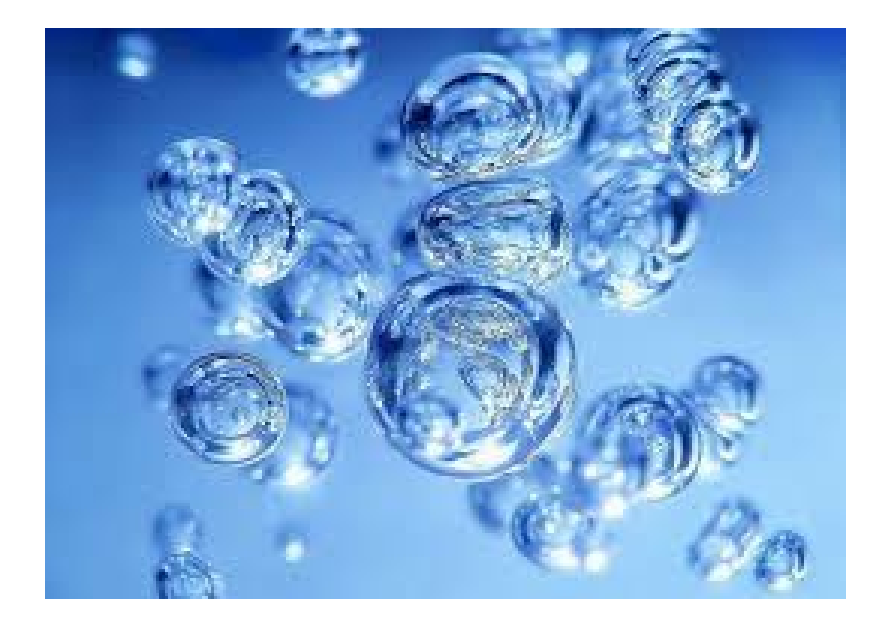

## **2. Picture direct from any URL in content**

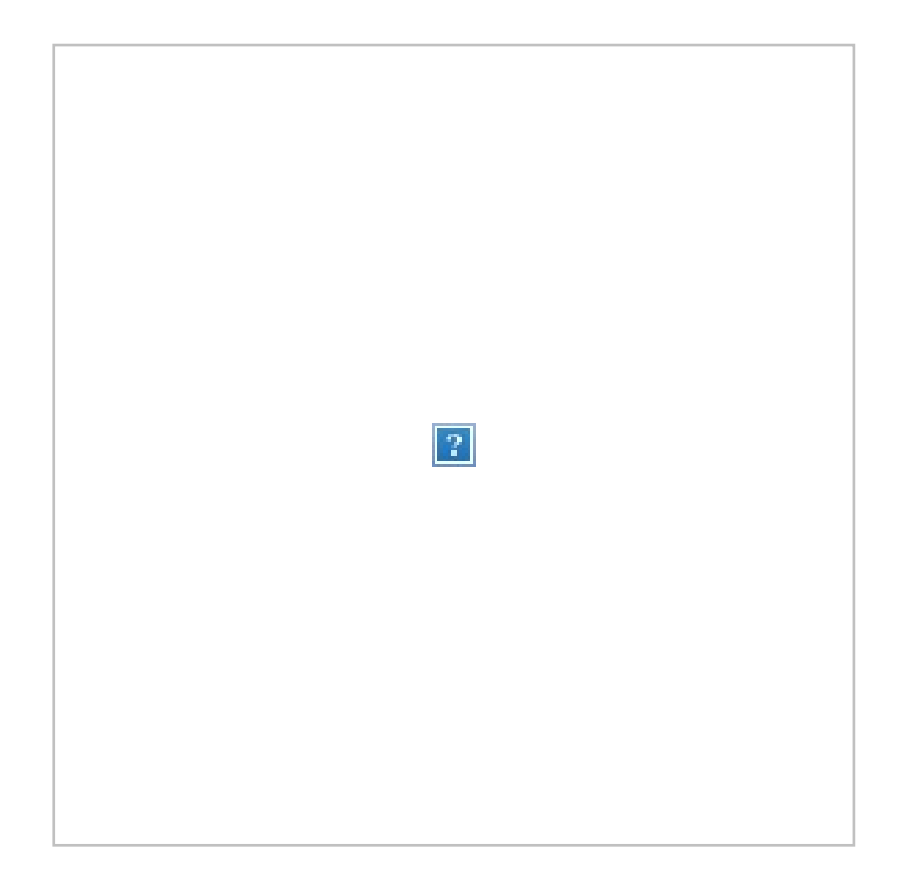

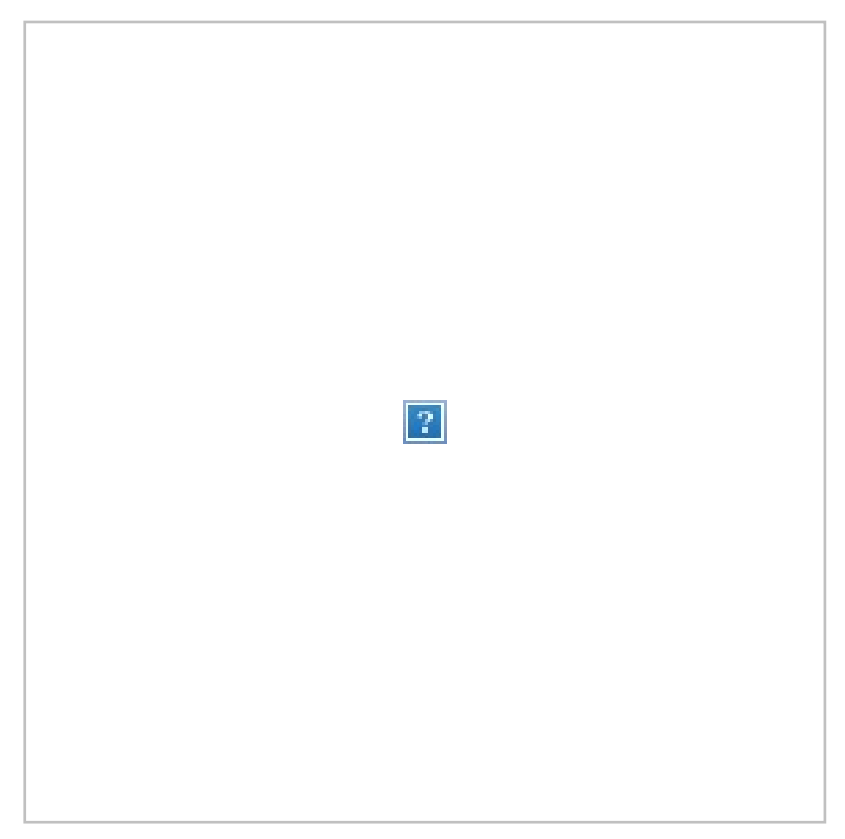

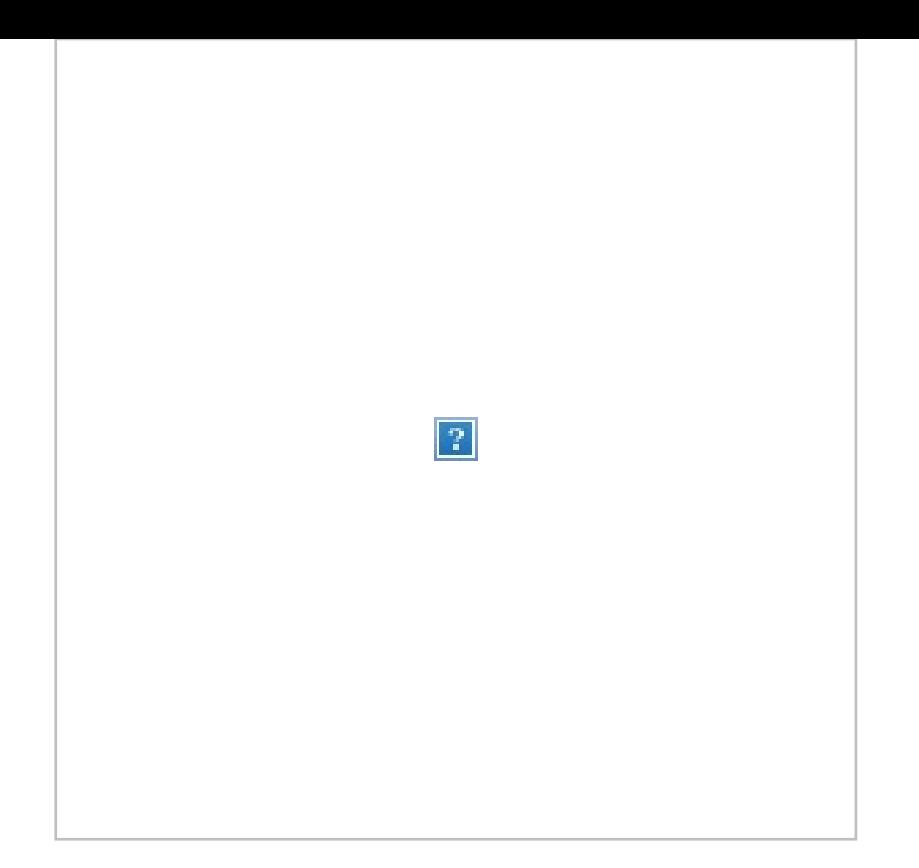

## **3. Picture URL as query parameter**

[image.pict]

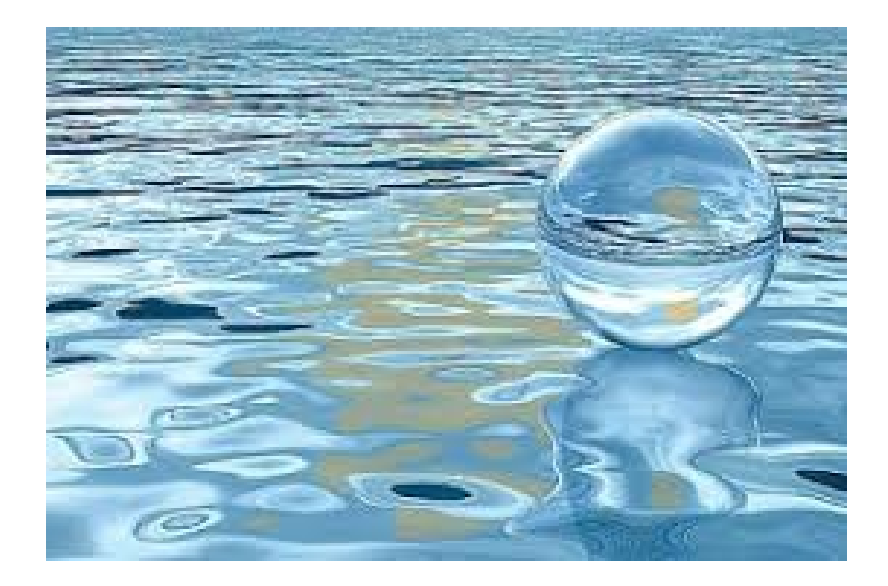

## **4. Picture URL in JSON data request**

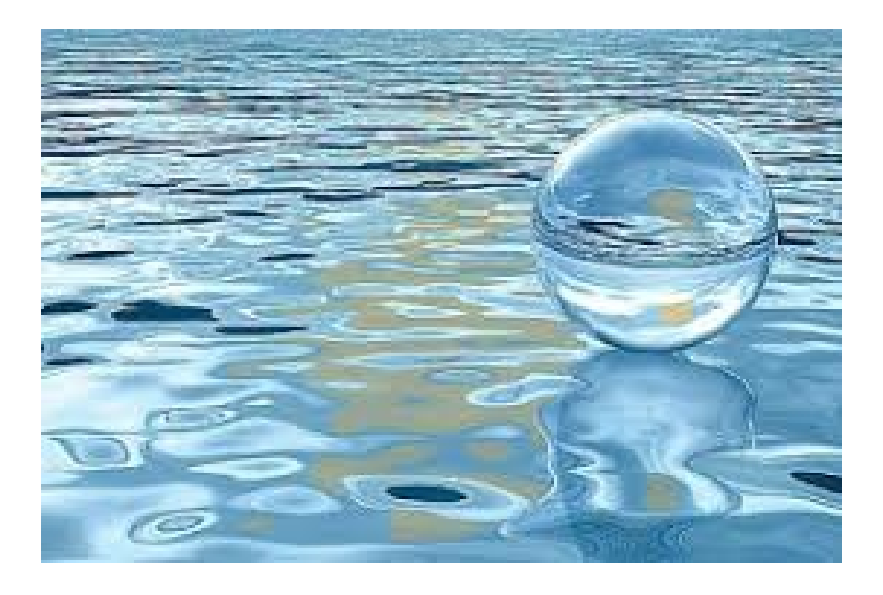

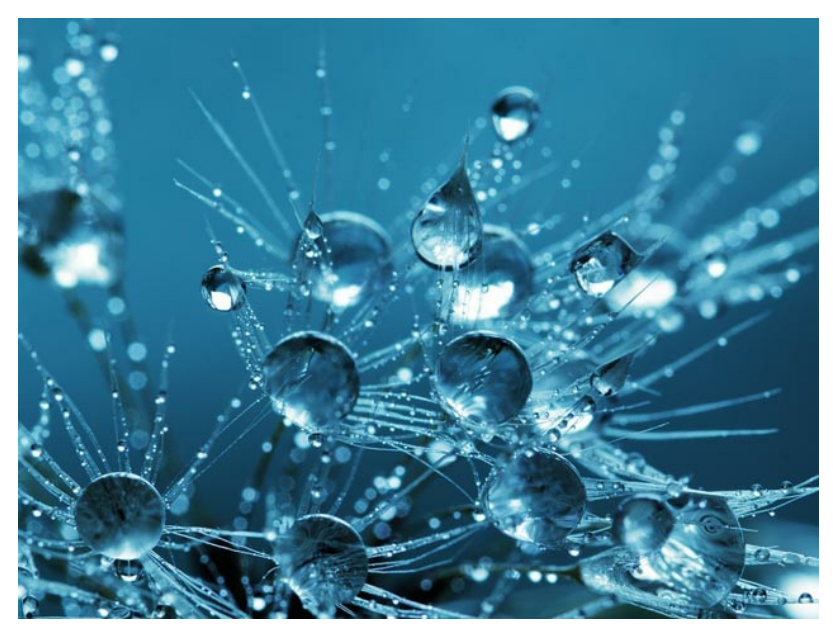